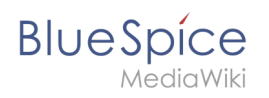

## **Inhaltsverzeichnis**

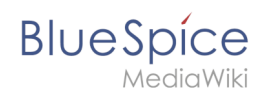

## **Inhalte erstellen und ordnen**

Zu dieser Seite ist keine Versionsgeschichte vorhanden.